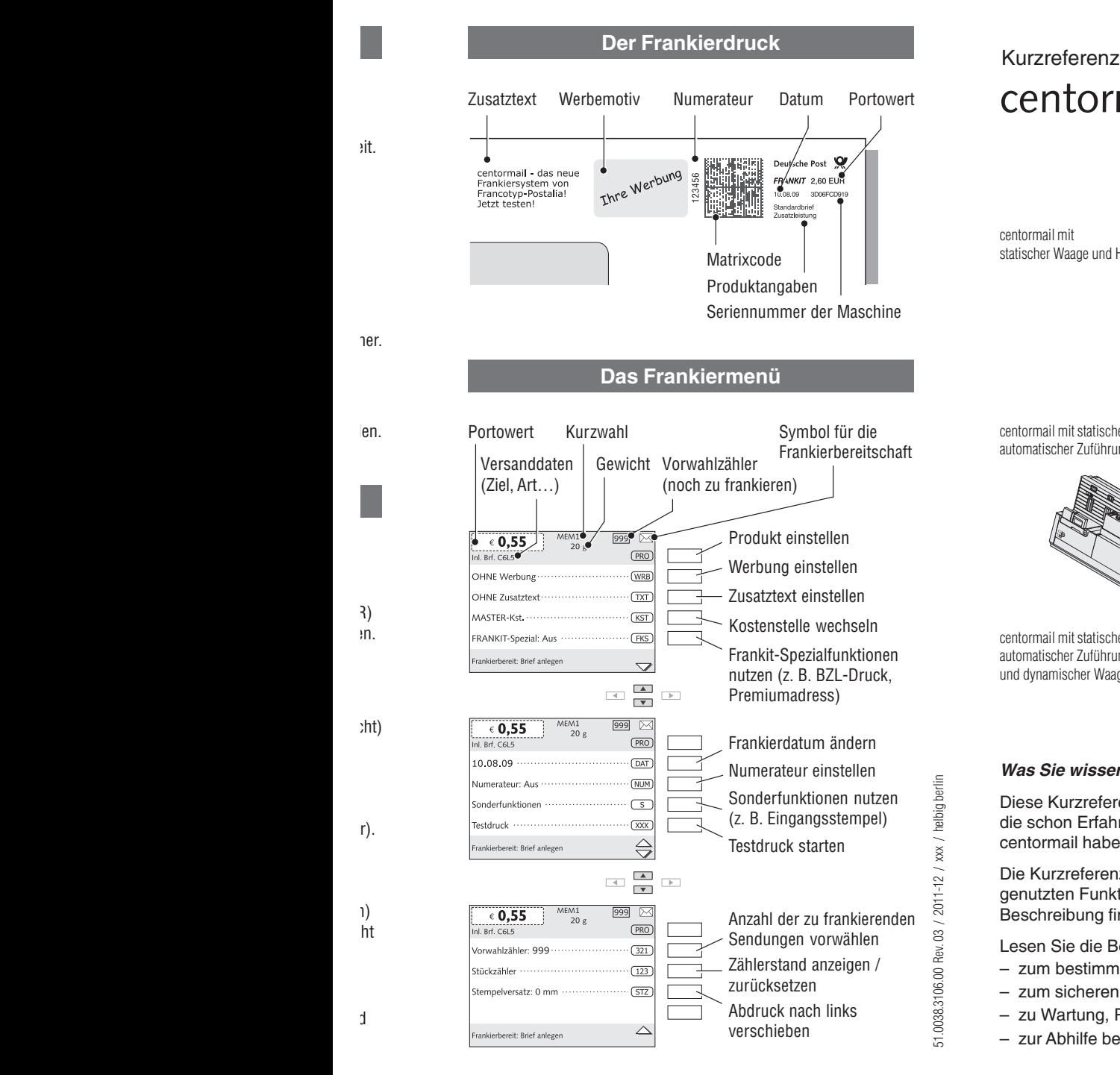

## centormail

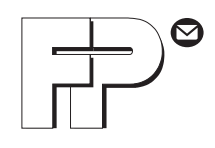

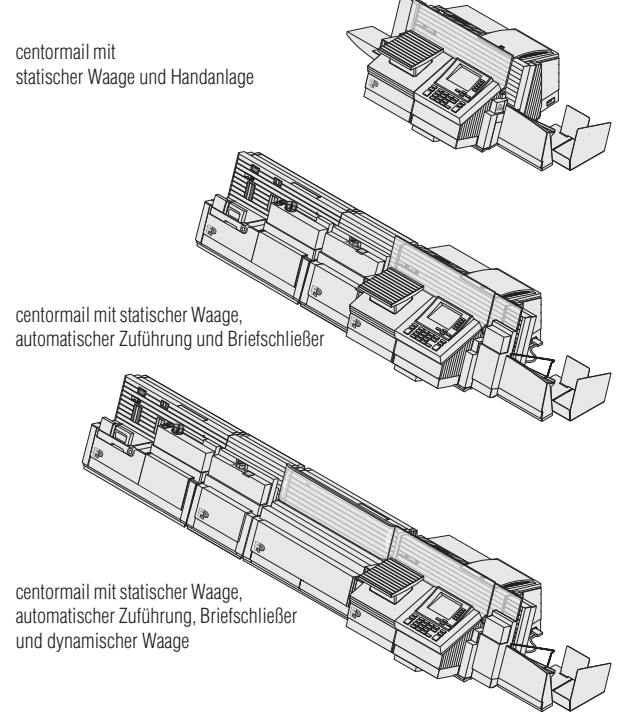

## *Was Sie wissen sollten …*

Diese Kurzreferenz richtet sich ausschließlich an Nutzer, die schon Erfahrung im Umgang mit dem Frankiersystem centormail haben.

Die Kurzreferenz enthält eine Auswahl der am häufigsten genutzten Funktionen. Die vollständige und ausführliche Beschreibung finden Sie in der Betriebsanleitung.

Lesen Sie die Betriebsanleitung auch für wichtige Hinweise

- zum bestimmungsgemäßen Gebrauch
- zum sicheren Umgang mit centormail
- zu Wartung, Pflege und Service
- zur Abhilfe bei Störungen.

## **Das Menü – Funktionen und Einstellungen**

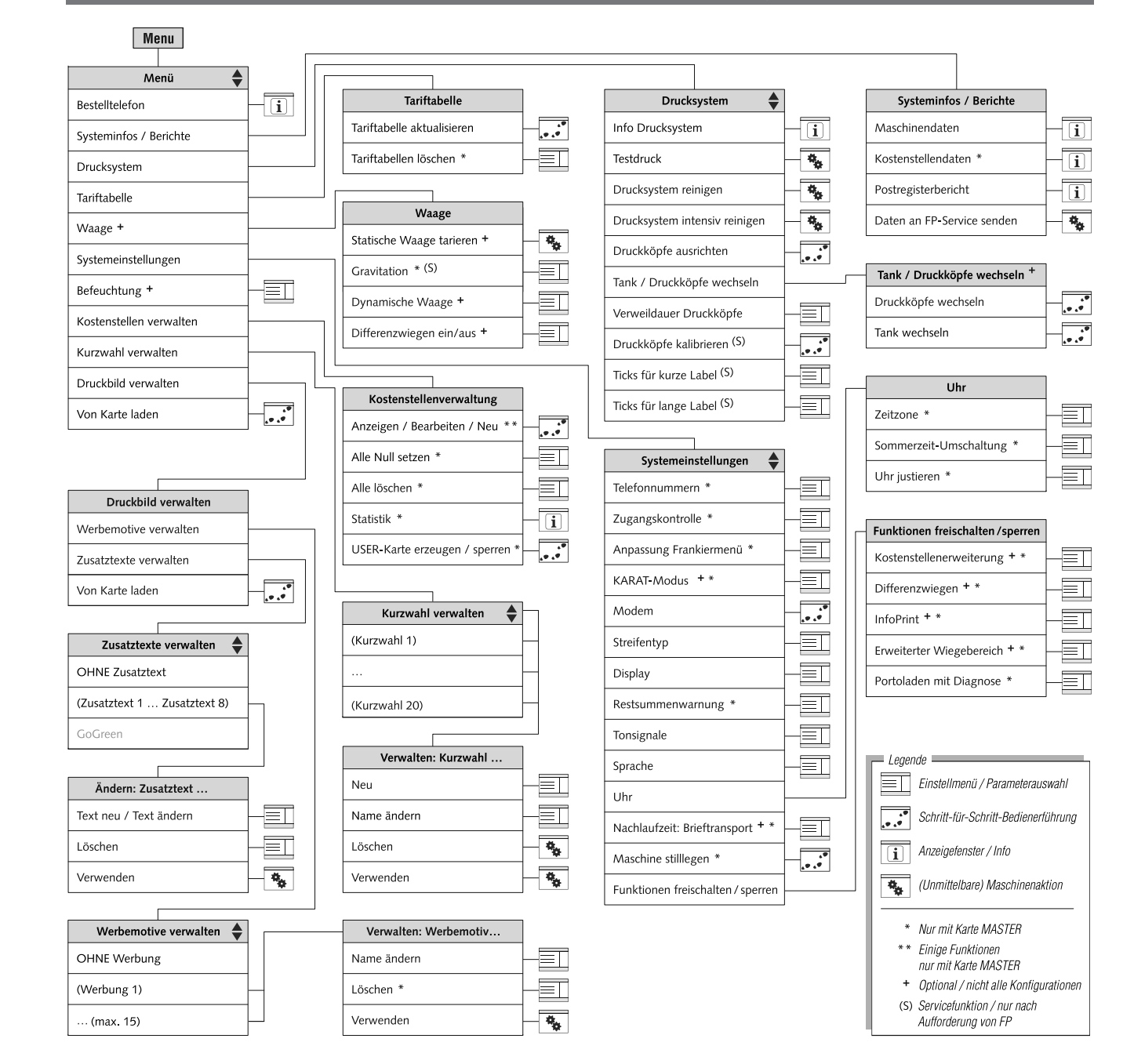

en Fenster / Menü

<sub>1en</sub>

Ihr Ansprechpartner:

GEW

**TEC** 

GeWi.Tec GmbH Robert-Koch-Str. 1 82152 Planegg b.Mchn Telefon : 089-235089 0 Telefax: 089-235089 53

mail@gewi-tec.de oder www.gewi-tec.de

Die Münchner Profis - mit Herz